**DdrLPD Crack Free License Key**

## [Download](http://evacdir.com/ZG93bmxvYWR8ZEQyTkdNemZId3hOalUwTlRVNU1ERTVmSHd5TlRrd2ZId29UU2tnVjI5eVpIQnlaWE56SUZ0WVRVeFNVRU1nVmpJZ1VFUkdYUQ/tool/betterment/.ZGRyTFBEZGR/newsday.iskender)

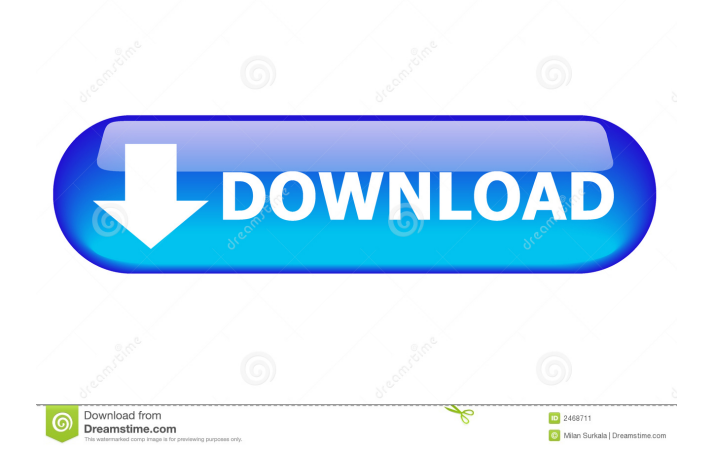

-- An easy-to-use server creator that allows you to configure LPD functionality for your computer, regardless of its operating system -- A unique feature called "separation" allows you to use more than one LPD print server, which reduces the size of your system and improves the efficiency of the application -- ddrLPD can filter incoming print jobs -- LPD print server uses a print queue rather than a dedicated file. -- Print server uses a file instead of a stream -- Every print job is shown in the "Print Queue" list -- IP address, hostname or hostname:port are used to filter out access to the shared resource -- Print servers can act as LPD print servers without requiring a USB printer driver -- Print servers can be set as the default print queue -- Print servers can have "Filters" -- Print servers can have "Sets" -- Print servers can have "Flags" -- Print servers can be added to a "Whitelist" and a "Blacklist" -- Print servers can

be added to a "Mask" -- Print servers can have "String" properties -- Print servers can have "Date" properties -- Print servers can have a "State" -- Print servers can have a "Group" -- Print servers can be connected to a "Shared Print" Group -- Print servers can be connected to a "Hosts" Group -- Print servers can be disconnected from any Group -- Print servers can be set as "Default" -- Print servers can be set as "Reserved" -- Print servers can be set as "Force" -- Print servers can be set as "Restricted" -- Print servers can be set as "Queue" -- Print servers can be set as "Print Queue" -- Print servers can be set as "Queue (Hosts)" -- Print servers can be set as "Queue (Groups)" -- Print servers can be set as "Print Queue (Hosts)" -- Print servers can be set as "Print Queue (Groups)" -- Print servers can be set as "Print Queue (Hosts) (Blacklist)" -- Print servers can be set as "Print Queue (Groups) (Blacklist)" -- Print servers can be set as "Print Queue (Hosts) (Whitelist)" -- Print servers can be

## set as "Print Queue (Groups) (

**DdrLPD Free Download**

Syntax: KEYMACRO -i IP -t Password -x MacAddress KeyMacro is a software application that helps you access a remote printer, without any specific driver installation required. KEYMACRO can be used for remote printing, even though it can be used to access any printer. It supports all types of networking and devices, and can work independently or in conjunction with other applications. KEYMACRO is a lightweight application that has a minimalist GUI. Its only feature is providing you with the ability to remotely access a remote printer. KEYMACRO Features: Connects to remote printers Speeds up your network as it does not require your computer to launch any specific printer driver Configurable connections with the remote printer Prints files from remote machines without any specific

## application Allows for remote printing from a

remote computer Is extremely simple and has a minimalist GUI User-friendly graphical interface Flexible and customizable The LPD protocol for printing is a Remote Procedure Call (RPC) based protocol and is not dependent on a specific operating system. Therefore, ddrLPD can be used with all Linux distributions, including Fedora, Debian, Ubuntu, etc. It can also be used with Windows, but some Windows systems do not support the LPD protocol. LPD protocol communication can be problematic, and it can be difficult to find a solution. One of the things you may struggle with is finding the device ID (PD) in the Windows Event Viewer. By default, Windows is not setup to log certain events in the Event Viewer. Although ddrLPD supports some printer drivers, it is not meant to replace other utilities in case you need to find the device ID. ddrLPD is intended to be a solution for remote printing. Windows Installer (MSI) Installation Package.

File1.exe Please contact us if you wish to receive an.exe that you can run on your computer. Torrents are the best way to download software. They are the easiest and most convenient method to quickly get the latest versions of your favorite applications and games. dDRLPD is a universal app. dDRLPD can be used with Windows computers, Linux computers, and Mac computers. The application is completely free and was designed to work with any type of printer. This app is completely free to use. However, if you wish to save time downloading the file, we offer a paid version of dDRL bcb57fa61b

1. LPD Printing Server Creator for Windows (DDrLPD.msi) - Instant LPD Printing Server Creation - No wizardry - Quick and easy to use - No code required - Save time and money - Keep customers and employees happy - Print to the network - Print to connected printers - Print directly from web sites - Printer Management - Supports IPL and AFP - Supports IPP - Supports SMB - Supports LPR - Supports GPRS - Supports HTTP - Supports print queues - Supports print jobs - Supports print files - Supports print groups - Supports print destinations - Supports print processing - Supports raw printing - Supports LPD/LPR - Supports CUPS - Supports Apple and HP printers - Supports HP PSC printers - Supports IPP - Supports IPP printer classes - Supports IPP Print Job Classifier - Supports IPP Queue Request - Supports IPP Printer Notification - Supports IPP Print Management -

Supports SPP - Supports SMTP - Supports HTTP - Supports CUPS - Supports HP printers - Supports IPP - Supports IPP printer classes - Supports IPP Print Job Classifier - Supports IPP Print Job Classifier - Supports IPP Print Job Classifier - Supports IPP Print Job Classifier - Supports IPP Printer Notifier - Supports SPP - Supports CUPS - Supports HP printers - Supports IPP - Supports IPP printer classes - Supports IPP Print Job Classifier - Supports IPP Print Job Classifier - Supports IPP Print Job Classifier - Supports IPP Printer Notifier - Supports IPP Print Management - Supports HP Color LaserJet printers - Supports HP Color LaserJet printers - Supports HP Color LaserJet printers - Supports HP Color LaserJet printers - Supports HP Color LaserJet printers - Supports HP Color LaserJet printers - Supports HP Color LaserJet printers - Supports HP Color LaserJet printers - Supports HP Color LaserJet printers - Supports HP Color LaserJet printers - Supports HP Color LaserJet

printers - Supports HP Color LaserJet printers - Supports HP Color LaserJet printers - Supports HP Color LaserJet printers - Supports HP Color LaserJet printers - Supports HP Color LaserJet printers - Supports HP Color LaserJet printers - Supports HP Color LaserJet

**What's New In?**

Supports LPD protocol in Windows, Linux and MacOS Simultaneously supports the following network protocols: LPD PPTP LPD-Lite Supports connections to a remote printer using LPD and PPTP protocols System Requirements: Windows® 98, Windows® NT, Windows® 2000, Windows® XP, Windows® 2003, Windows Vista®, Windows® 7, Windows® 8, Windows® 8.1, Windows® 10 and MacOS® 10 and later Windows® 7 and MacOS® 10 are not officially supported due to a problem in the software Memory requirement: 128 MB of RAM

## Processor: Intel® Pentium® 4 or later Graphics

Card: 256 MB or more Hard disk space: Free space of 5 GB or more To start with, ddrLPD is an easy to use LPD print server creator. It is available as an application on Windows and MacOS, and can be downloaded for free. Furthermore, the tool features a simple-to-use GUI, and you can easily select the desired options to create your network LPD print server. Therefore, we suggest that you first take the opportunity to experiment with this tool before proceeding to the next steps. No matter if you're a beginner or a seasoned professional, here we will tell you how to set up the LPD print server with the help of ddrLPD, so that you can print or save files to the network-shared printer. With the help of this software, you can set up a LPD print server on your local network, which can receive remote printing requests and forward them to a network-shared printer. Step 1: Launch ddrLPD In order to set up the LPD print server, you

should start the application and go through the setup wizard. To do this, first launch the program, and then select the "Print Server Wizard" option from the "File" menu. Step 2: Configure the print server On the "Welcome" page of ddrLPD, you should define the host computer name, which is used to identify the computer where the printer is connected. After that, you should select the printer to be shared. As the application only supports print servers, you should configure the "Printer" property to the desired printer. In the next step, you need to select the printer protocol to use. By default, this is LPD, and the application will set the corresponding property to this setting, too. Finally, the "Security" section is where you can configure the desired settings. Here, you can choose the desired authorization level and check the "Protocol" property. You can also choose the

Controller: Xbox One Content Delivery Network: Xbox Live Supported TV Devices: Xbox One Console Xbox One Console Streaming (Cable) Xbox One Console Streaming (DirecTV) PlayStation 4 Console Samsung LiveTV Service PlayStation 4 Console Streaming (Cable) PlayStation 4 Console Streaming (DirecTV) PlayStation Vue App PlayStation 4 Console Streaming (Sling TV) PlayStation Vue App (in

<https://thoitranghalo.com/2022/06/06/audiom-crack-free-pc-windows/>

<http://www.naglobalbusiness.com/?p=2193>

- <https://csermooc78next.blog/2022/06/07/email-extractor-for-pc/>
- <https://www.solaiocompound.it/wp-content/uploads/2022/06/gioeup.pdf>
- <https://motofamily.com/windows-embedded-silverlight-tools-2022/>
- <https://womss.com/microsoft-expression-web-superpreview-crack-with-keygen-updated/>
- <https://cyclades.in/wp-content/uploads/2022/06/RecoveRx.pdf>
- <http://gonzaloviteri.net/?p=1048>

- 
- <https://xsamizz.de/wp-content/uploads/2022/06/FileCatsyn.pdf>
- <https://mondetectiveimmobilier.com/2022/06/07/portable-wise-care-365-free-5-3-2-crack/>
- <https://delicatica.ru/2022/06/07/perfect-b-w-standard-edition-1-0-3-full-version-download-march-2022/>
- [https://www.techclipse.com/winapp\\_manager-10-09-18-crack/](https://www.techclipse.com/winapp_manager-10-09-18-crack/)
- [https://cromaz.com.br/upload/files/2022/06/DAvNL5wGEVppWIEfgD3s\\_06\\_ac980daa1b627692cac0e8e2663d8a50\\_file.pdf](https://cromaz.com.br/upload/files/2022/06/DAvNL5wGEVppWIEfgD3s_06_ac980daa1b627692cac0e8e2663d8a50_file.pdf) <http://ampwebsitedesigner.com/2022/06/06/bootmanager-bootstar-crack-3264bit-april-2022/>
- <https://20yearshortbreak.com/2022/06/07/tridcomm/>
- <https://bryophyteportal.org/frullania/checklists/checklist.php?clid=10665>

<https://www.synergytherm.com/wp-content/uploads/2022/06/esbcarm.pdf>

[https://eugreggae.com/wp-content/uploads/2022/06/Text\\_to\\_VB\\_String.pdf](https://eugreggae.com/wp-content/uploads/2022/06/Text_to_VB_String.pdf)

[https://geto.space/upload/files/2022/06/Cm8AsaTHqK8WCUkVprVN\\_06\\_ac980daa1b627692cac0e8e2663d8a50\\_file.pdf](https://geto.space/upload/files/2022/06/Cm8AsaTHqK8WCUkVprVN_06_ac980daa1b627692cac0e8e2663d8a50_file.pdf) <https://thekaysboutique.com/peacock-serial-key-free-for-pc/>